# **지원대상자 회원가입 및 수강신청 매뉴얼**

## **취업역량UP지원관리시스템 http://www.comp-kcce.com**

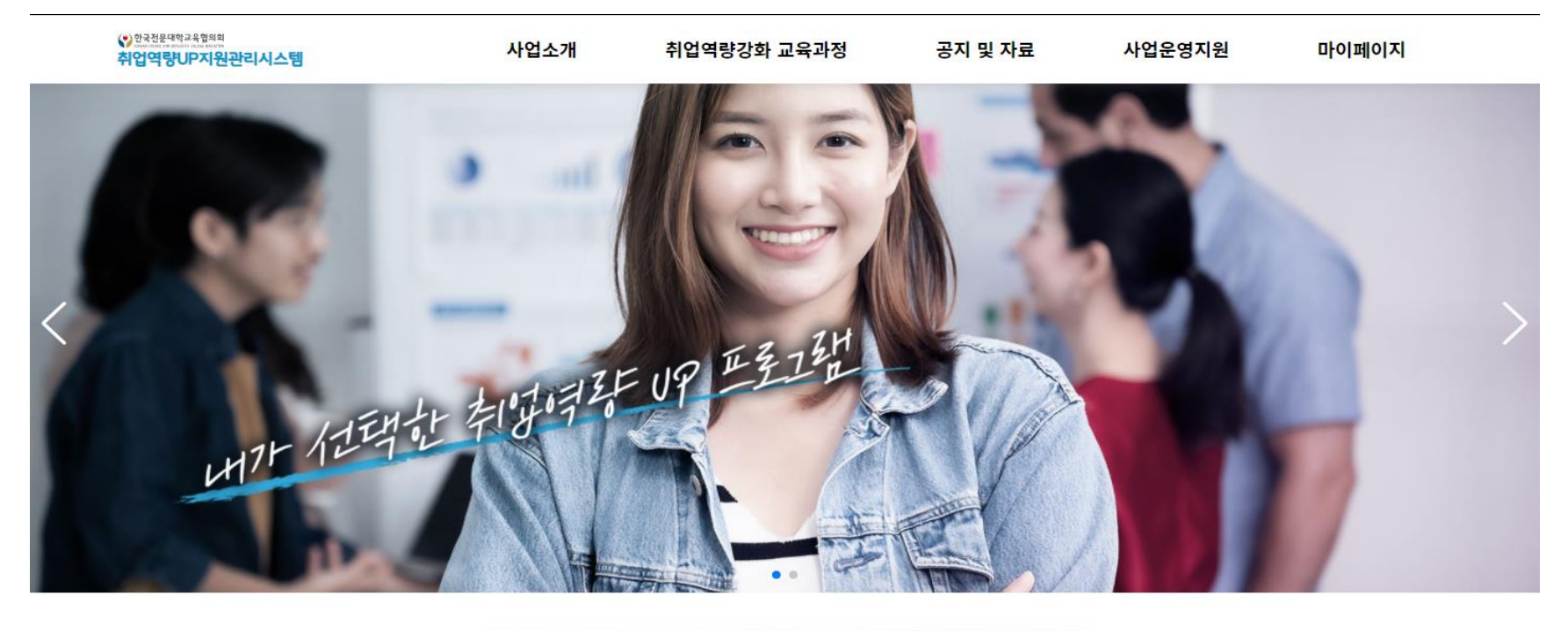

취업역량 강화 교육과정 찾기

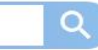

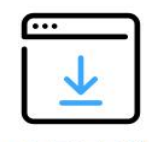

교육기관 등록 신청

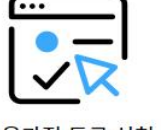

교육과정 등록 신청

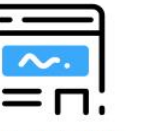

나의 참여 현황

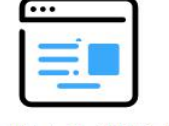

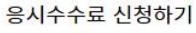

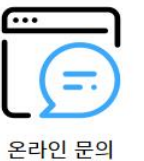

• 한국전문대학교육협의회

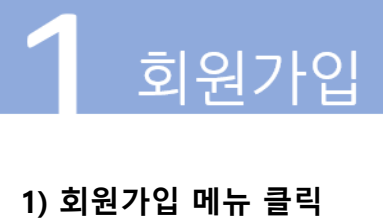

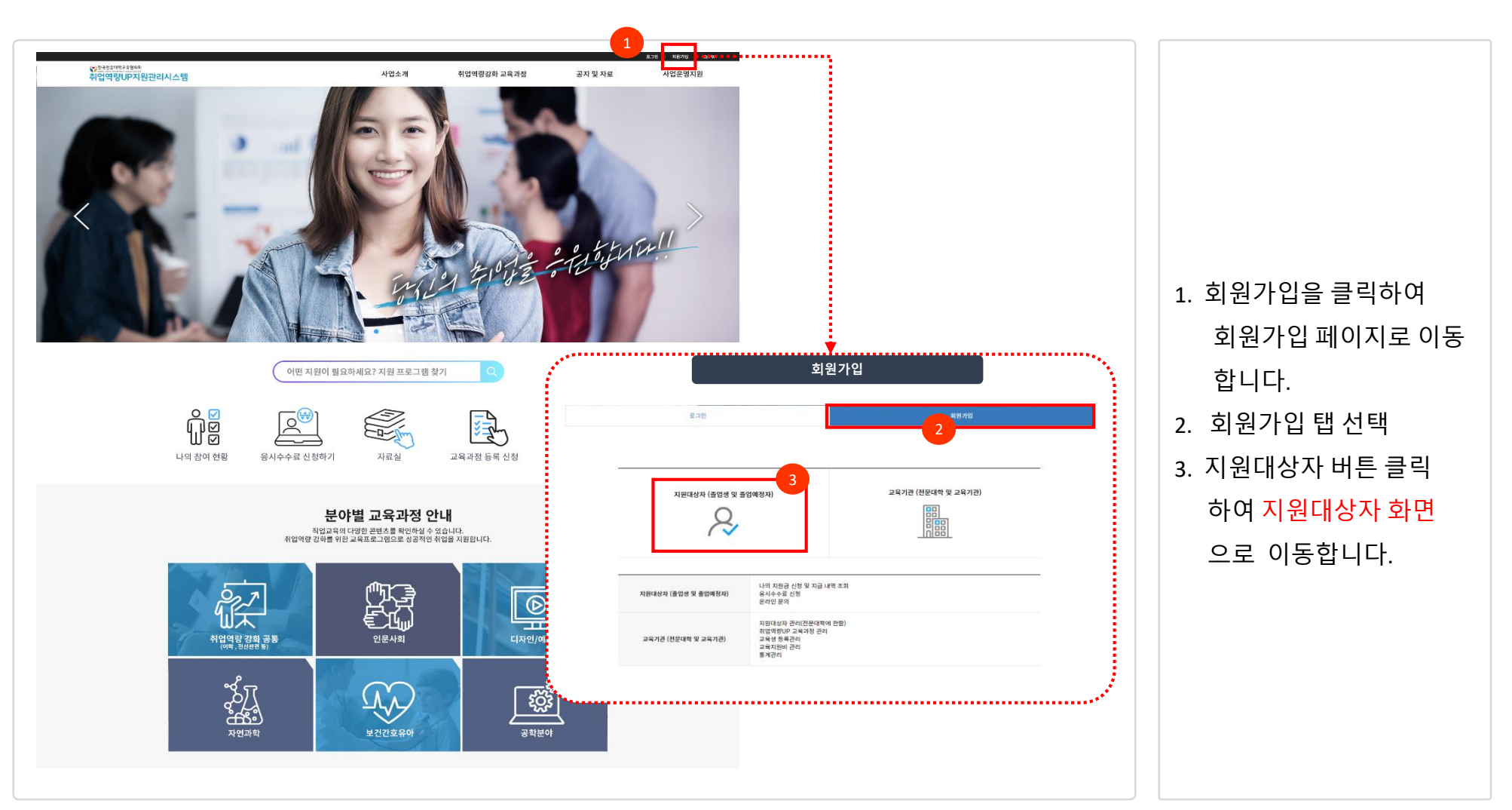

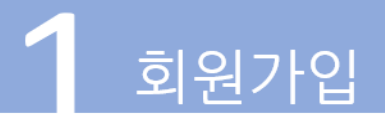

### **2) 지원대상자 조회**

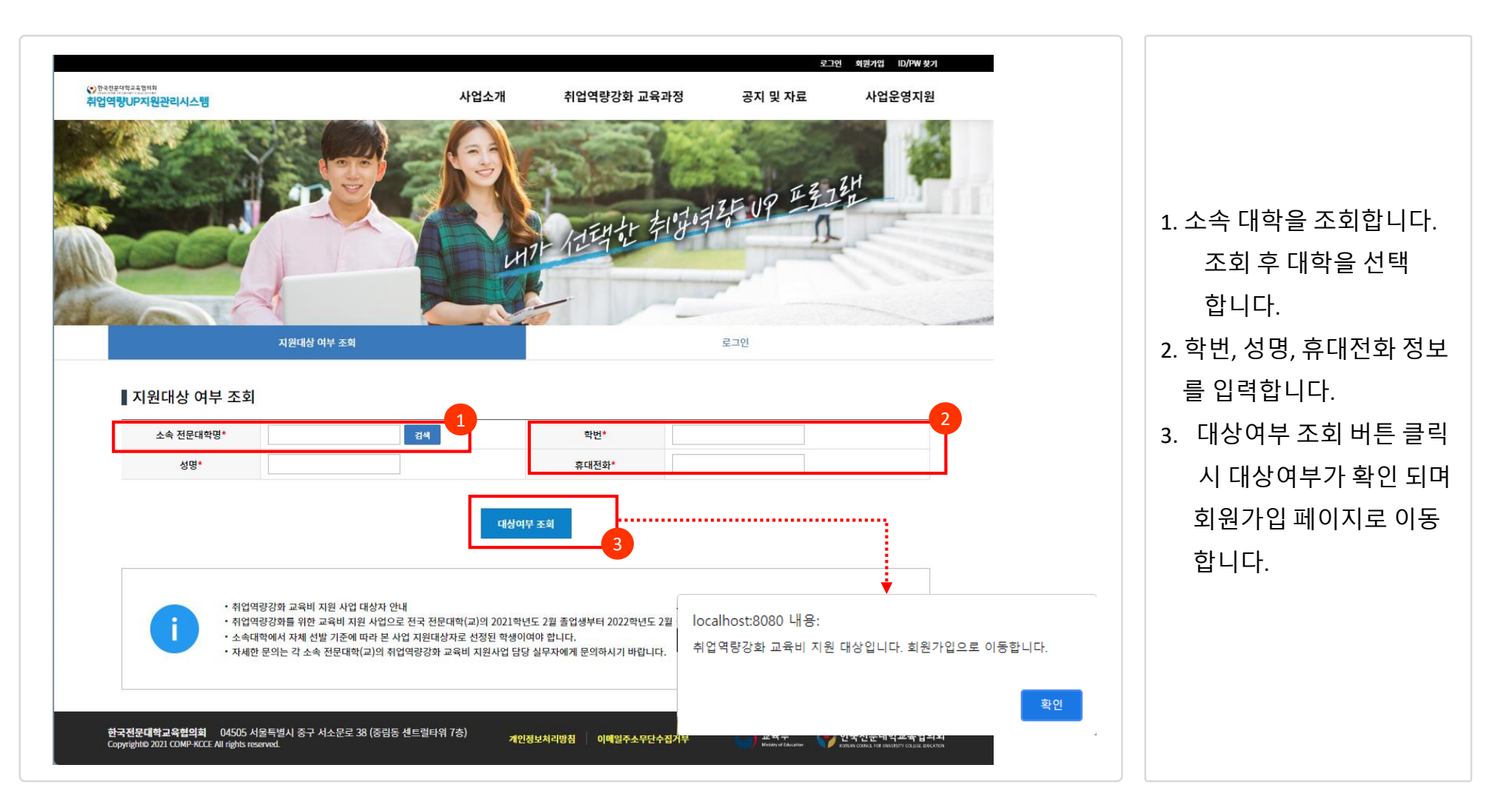

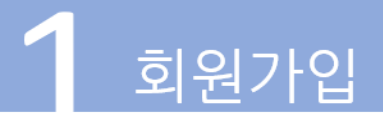

# **3) 회원가입**

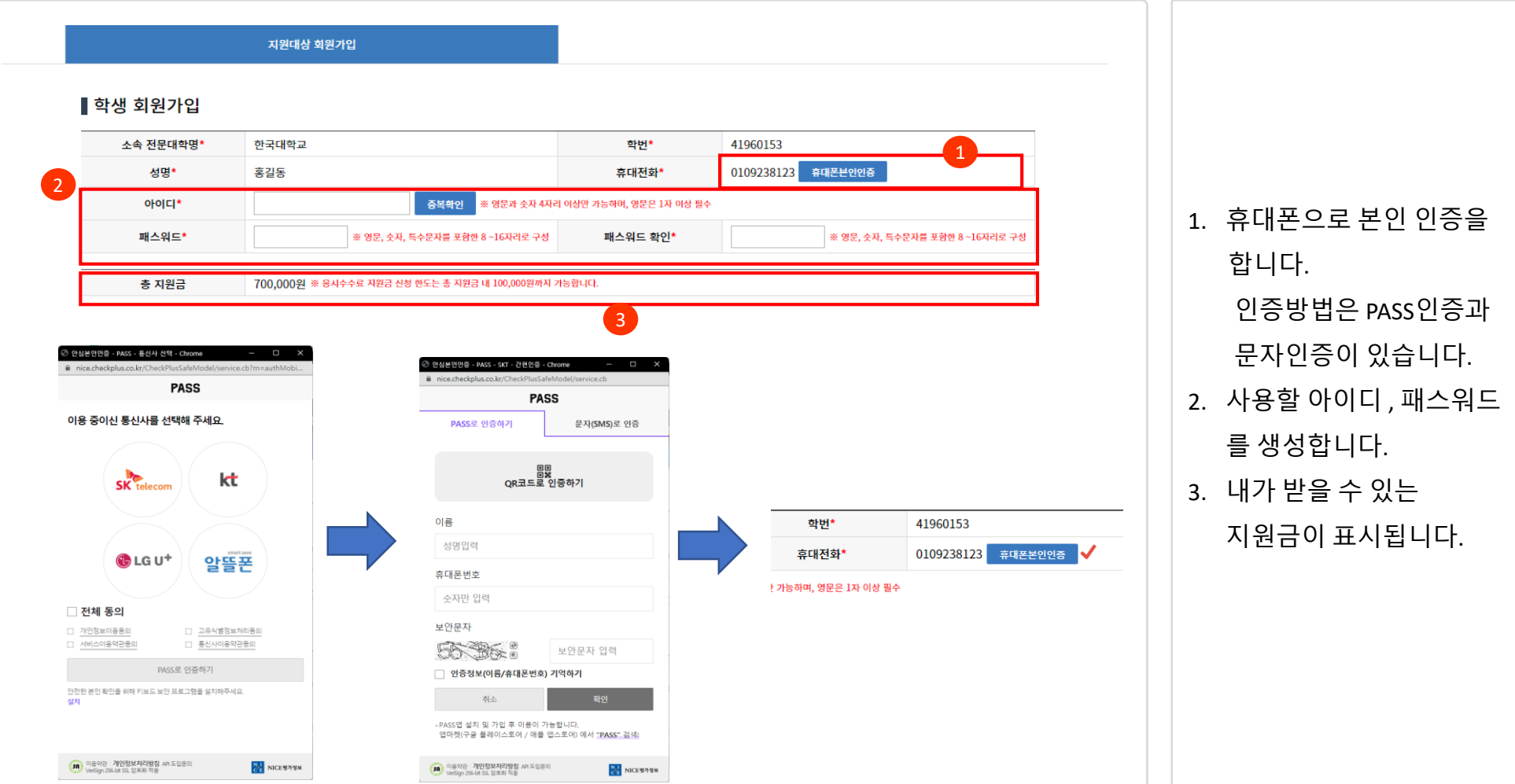

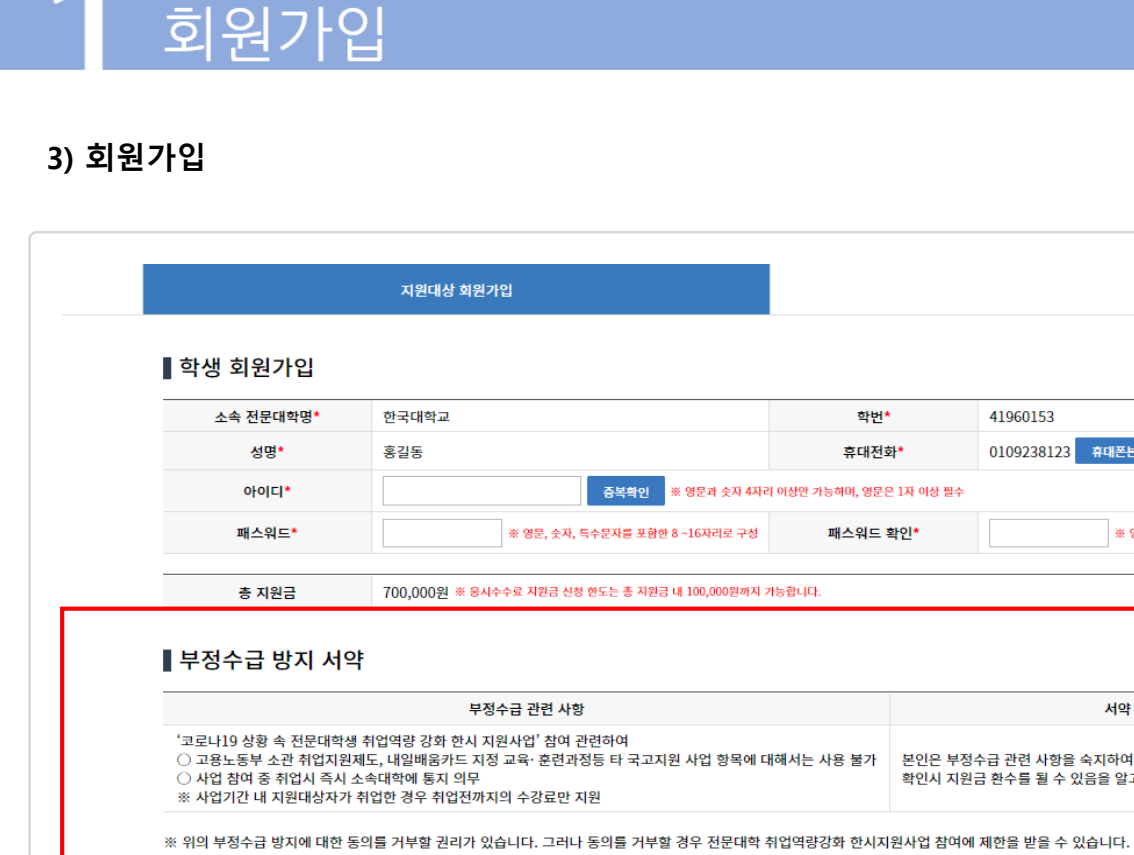

위와 같이 부정수급 방지 서약에 동의하십니까? ● 동의 ○ 미동의

수집 이용 항목

성명, 학번, 학과, 성별, 생년월일, HP, 이메일

위와 같이 필수항목의 개인정보를 수집·이용하는데 동의하십니까? ○ 동의 ○ 미동의

※ 위의 개인 정보 수집·이용에 대한 동의를 거부할 권리가 있습니다. 그러나 동의 거부할 경우 사업 참여 제한을 받을 수 있습니다.

▌개인정보 수집·이용·동의 내역

구분

필수

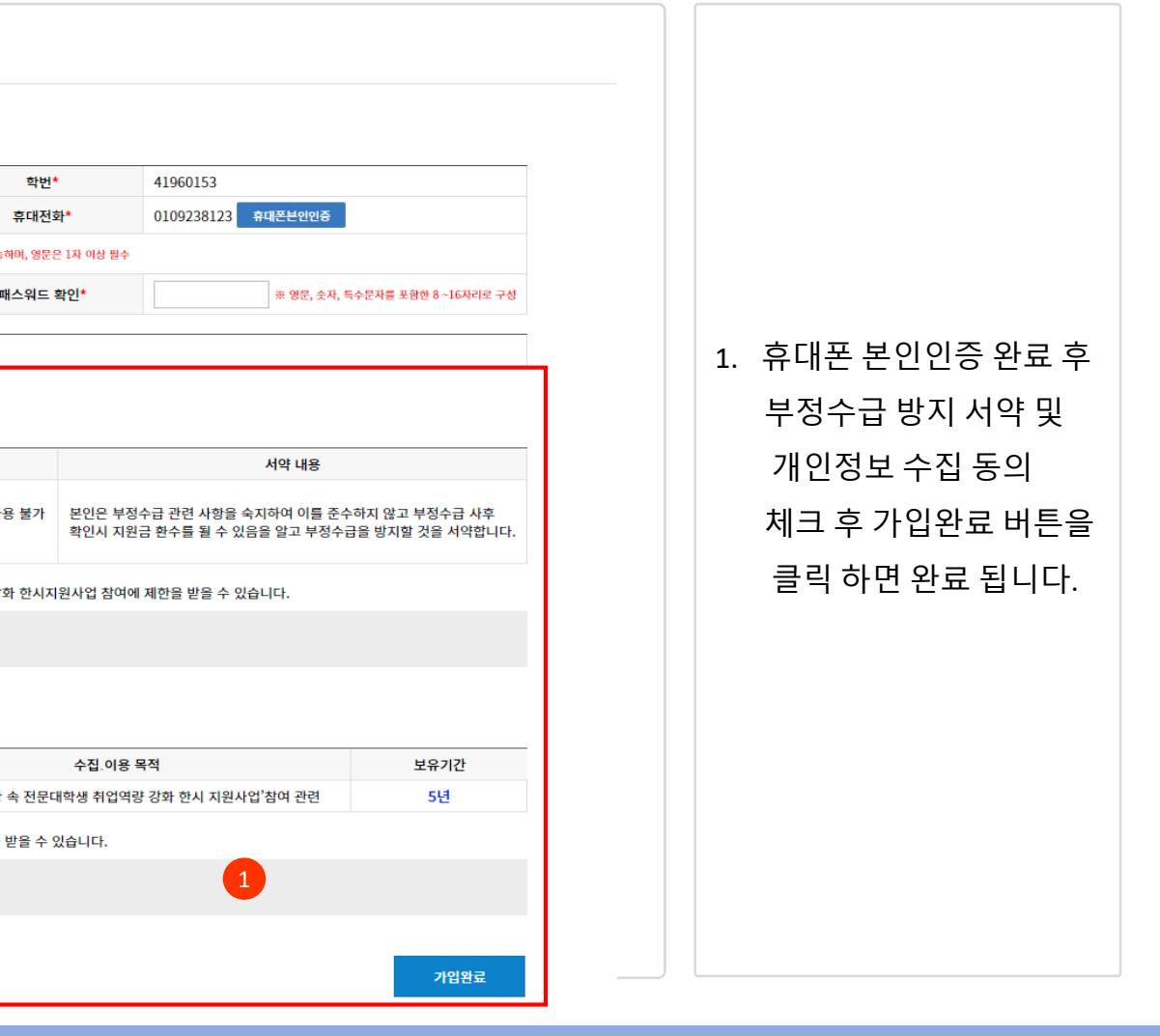

1

수집.이용 목적

'코로나19 상황 속 전문대학생 취업역량 강화 한시 지원사업'참여 관련

학번\*

휴대전화\*

41960153

0109238123 휴대폰본인인증

서약 내용

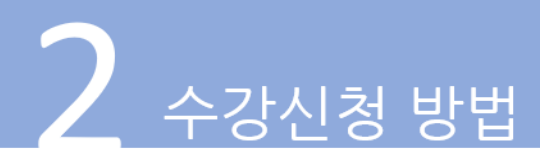

### **1) 로그인 메뉴 클릭**

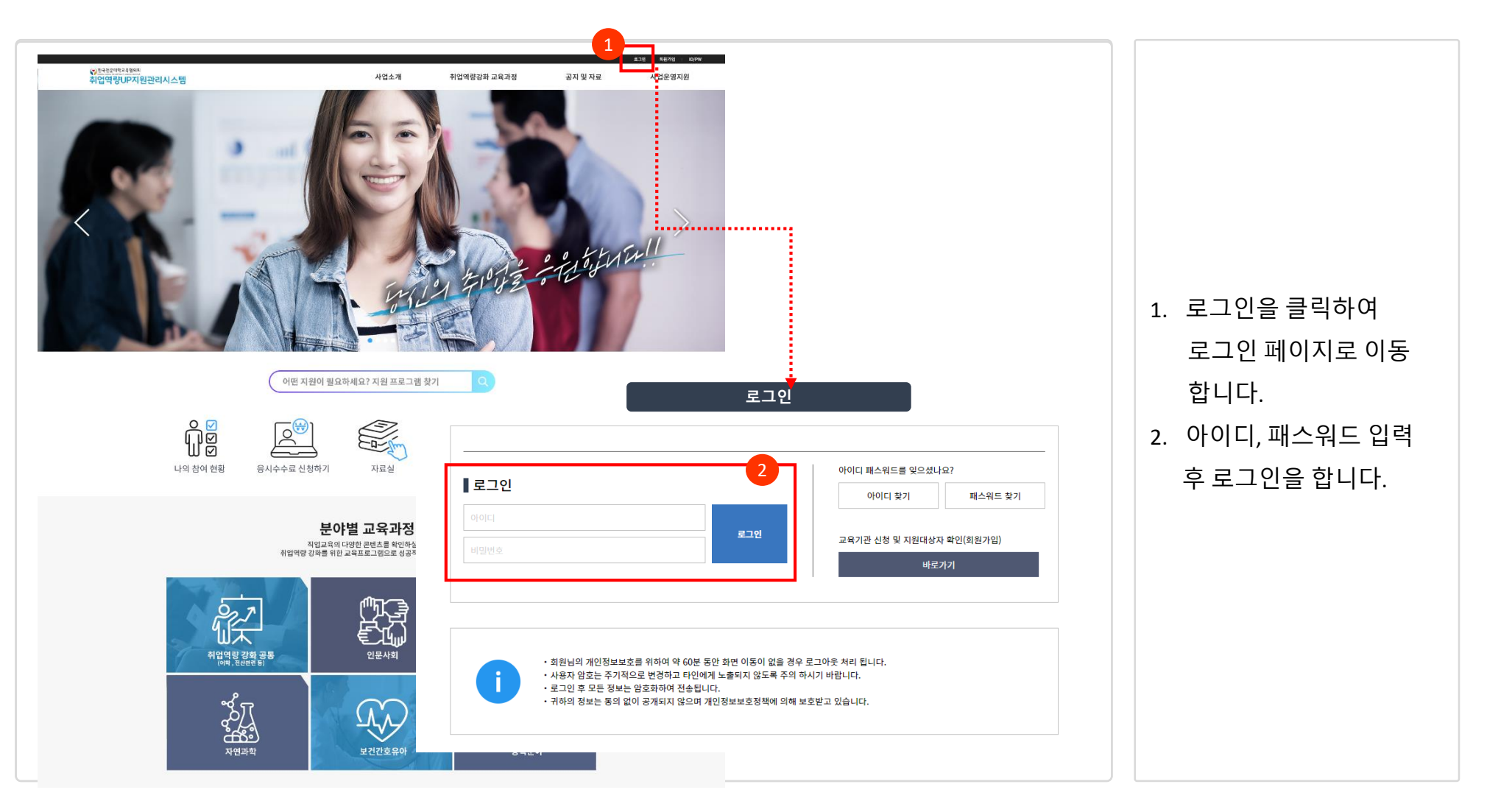

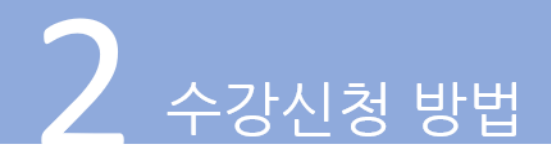

### **2) 교육과정 검색**

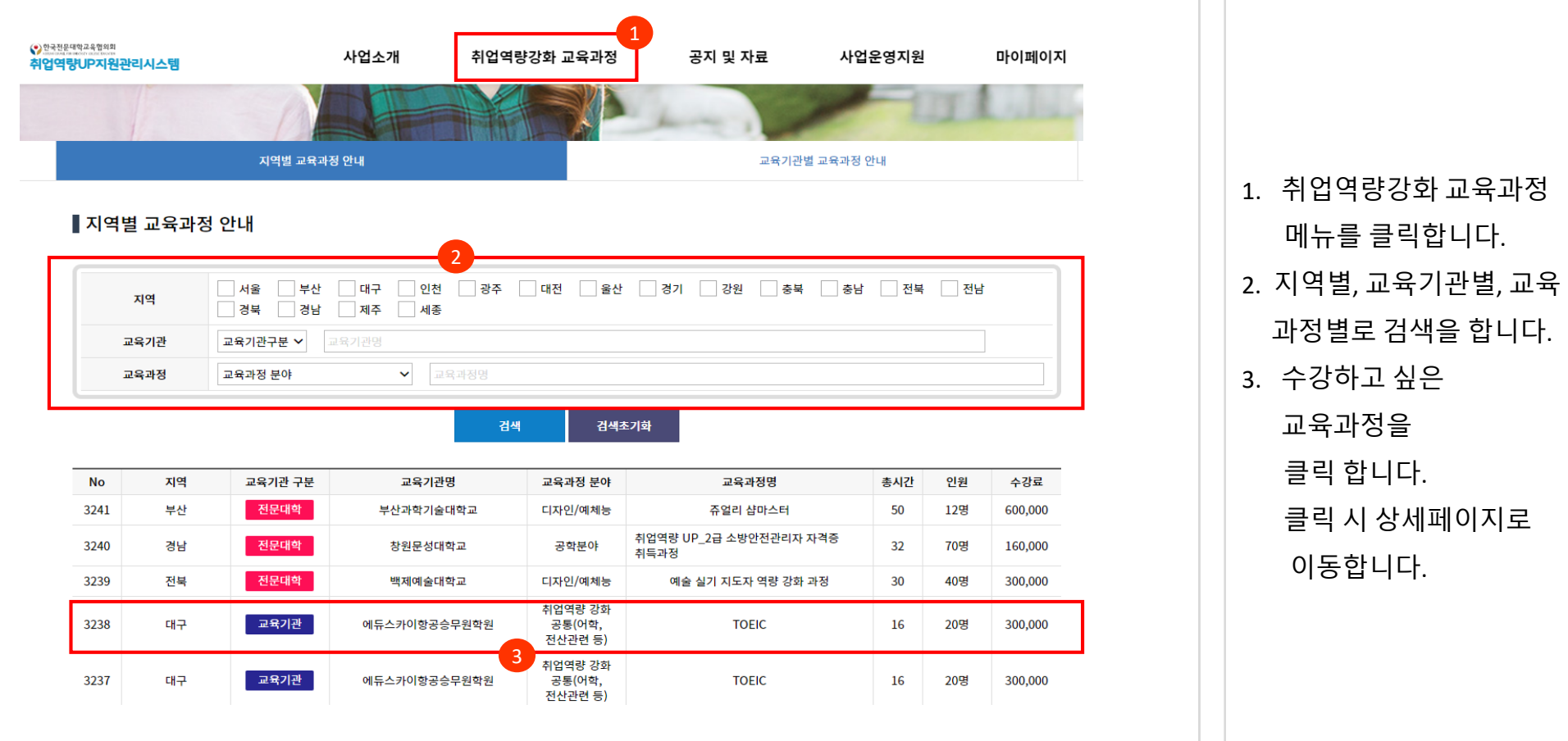

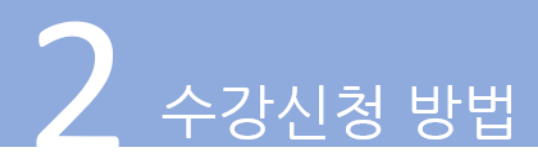

#### **3) 교육과정 신청**

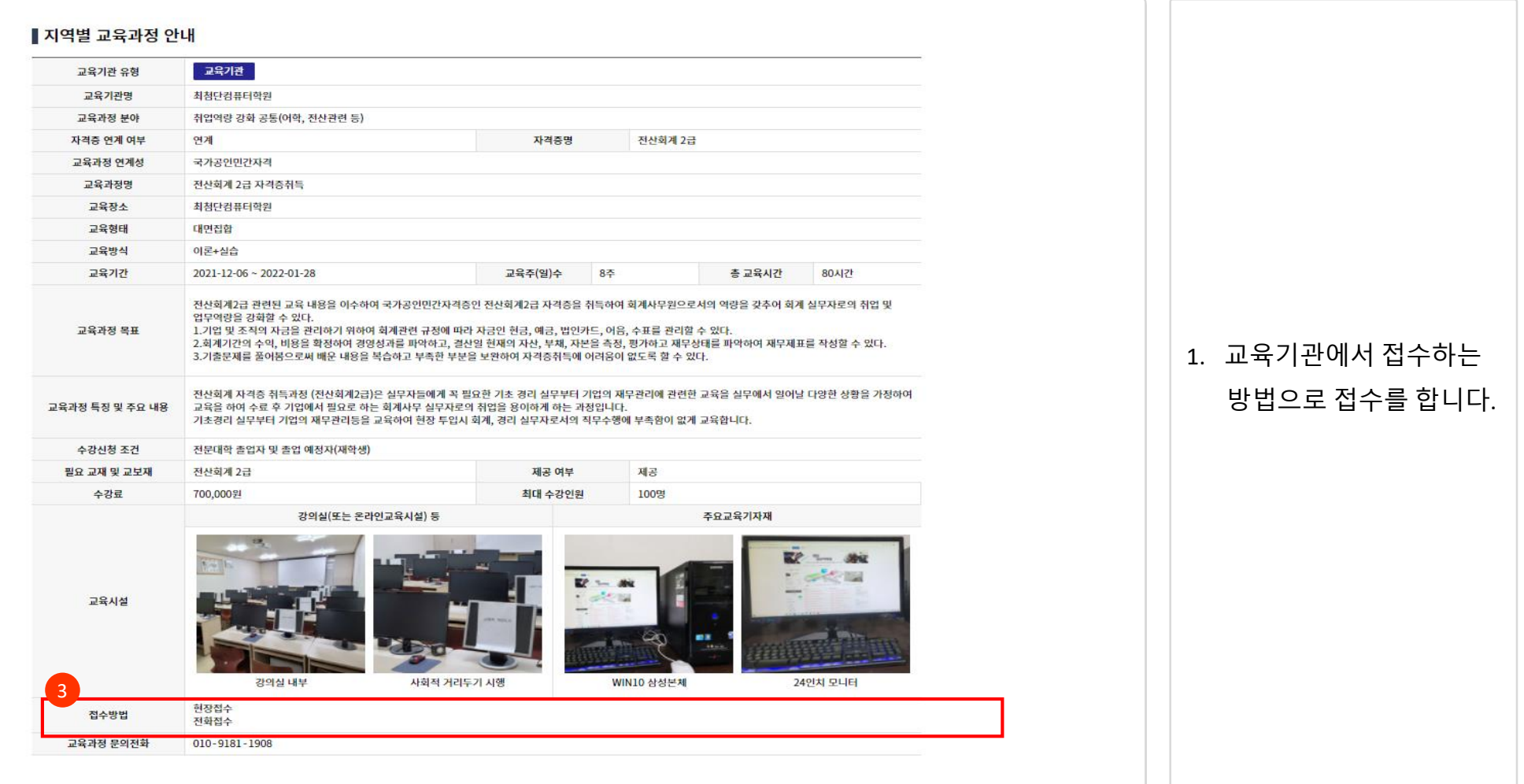